## **WordHyphenSettings.HyphenationWidth**

## **Description**

Sets or returns an int that represents the hyphenation width in twips for this document. The hyphenation width is the amount of space to leave between the end of the last word in a line and the right margin. To reduce the number of hyphens, make the hyphenation zone wider. To reduce the raggedness of the right margin, make the hyphenation zone narrower. One twip = (1/20 pt) or (1/1440 in).

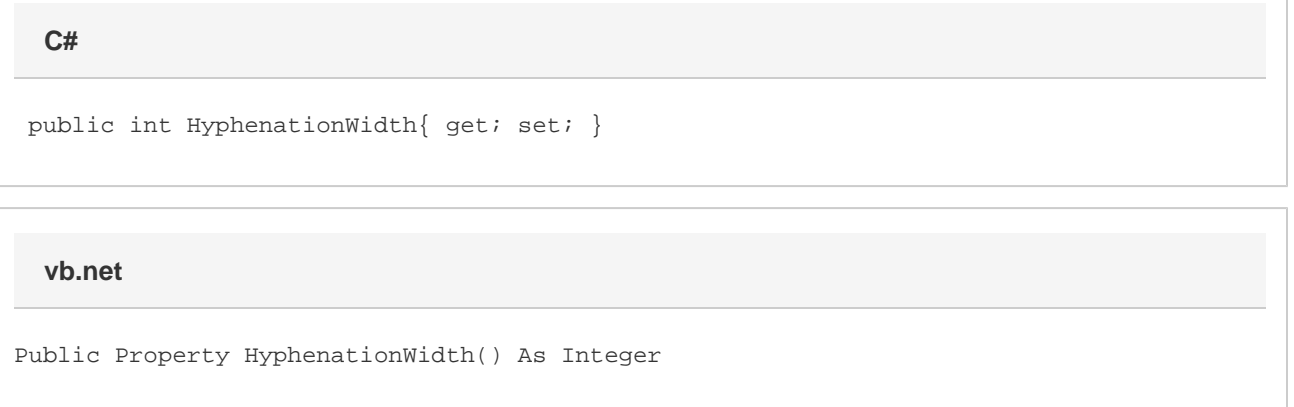

## **Remarks**

This option is set to .25 inches (360 twips) by default.

MS Word equivalent: Tools menu > Language > Hyphenation... > Hyphenation zone:

## **Examples**

 //--- Return HyphenationWidth int hyphenationWidth = hyphenSettings.HyphenationWidth; //---- Set HyphenationWidth to .5 inches (720 twips) hyphenSettings.HyphenationWidth = 720; **C#**

**vb.net**

```
 '--- Return HyphenationWidth
Dim hypheationWidth As Boolean = hyphenSettings.HyphenationWidth
'--- Set HyphenationWidth to .5 inches (720 twips)
hyphenSettings.HyphenationWidth = 720
```